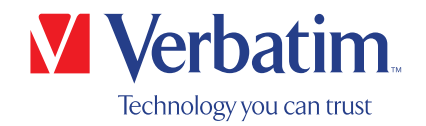

# MANUAL DEL USUARIO

Grabadora externa de CD/DVD Slimline Grabadora externa Slimline Blu-ray

# Estimado usuario

Bienvenido a la instalación de su Grabadora de externa de CD/DVD Slimline / Grabadora externa Slimline Blu-ray de Verbatim. Antes de instalar la unidad, lea la siguiente información sobre la compatibilidad con su sistema.

Tenga en cuenta lo siguiente: este es un manual cuyo contenido general se utiliza para varios productos de Verbatim. Las imágenes de los productos que contiene este manual pueden ser distintas a las del producto que usted compró.

> Verbatim GmbH Düsseldorfer Str. 13 D- 65760 Eschborn Germany

Verbatim Americas LLC 8210 University Executive Park Drive Suite 300 Charlotte, NC 28262

# Contenido de la caja

Inspeccione el contenido de la caja. Todos los artículos incluidos en la caja se enumeran en la parte de atrás de la caja.

# ¿Necesita ayuda? ¿Desea hacer alguna pregunta?

Si la energía suministrada por el puerto USB no es suficiente, si tiene preguntas sobre el modo de uso de este producto o necesita información sobre otros productos de Verbatim o asistencia técnica, póngase en contacto con el Centro de Servicio Técnico de Verbatim de su país.

Visite www.verbatim.com/support/ si desea más información.

Verbatim ofrece asistencia técnica gratis e ilimitada

#### ADVERTENCIA:

Este dispositivo cumple con los requisitos de la norma EN55032 clase A. Este dispositivo puede causar interferencias de radio en zonas residenciales. En ese caso, el usuario deberá tomar las medidas necesarias para corregir la interferencia y asumir todas las responsabilidades y los costos. No debe usarse cerca o con ningún sistema utilizado para el soporte vital.

Verbatim no será responsable por ningún daño, pérdida de información, o daño subsiguiente de ninguna manera (incluido a título meramente enunciativo daños por lucro cesante, interrupción de la actividad comercial, pérdida de actividad comercial u otra pérdida monetaria) que surjan debido al uso o la imposibilidad de uso de este producto de Verbatim, aun cuando Verbatim haya sido advertida acerca de la posibilidad de que se produzcan esos daños. Nos reservamos el derecho de actualizar nuestros productos para incluir los avances tecnológicos.

# Índice

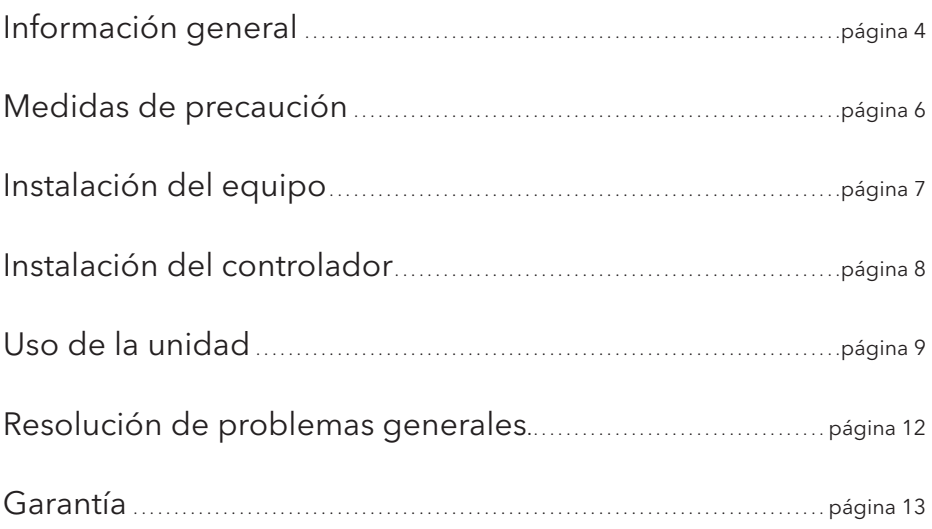

#### DECLARACIÓN DE COPYRIGHT EUROPEA

Este producto y el software que incluye deben utilizarse para reproducir solamente el material sobre cuál usted tenga derechos de autor o haya obtenido permisos para copiarlo del propietario de los derechos de autor. Si usted no tiene los derechos de autor o permisos para copiar el material del propietario de los derechos de autor, puede estar infringiendo leyes de propiedad intelectual y ser responsable del pago de daños y otras compensaciones. Si no conoce con certeza sus derechos, debe ponerse en contacto con un abogado. Usted asume toda la responsabilidad por el uso responsable y legal de este producto y del software.

© 2016 Verbatim GmbH. Todos los derechos reservados. Los productos mencionados en este manual se utilizan únicamente con fines de identificación y pueden ser marcas comerciales o registradas de sus respectivas compañías. Este dispositivo fue diseñado para uso en el hogar o en la oficina.

#### DECLARACIÓN DE COPYRIGHT DE EE. UU.

Este producto y el software que incluye deben utilizarse para reproducir solamente el material sobre cuál usted tenga derechos de autor o haya obtenido permisos para copiarlo del propietario de los derechos de autor. Si usted no tiene los derechos de autor o permisos para copiar el material del propietario de los derechos de autor, puede estar infringiendo leyes de propiedad intelectual y ser responsable del pago de daños y otras compensaciones. Si no conoce con certeza sus derechos, debe ponerse en contacto con un abogado. Usted asume toda la responsabilidad por el uso responsable y legal de este producto y del software.

© 2018 Verbatim Americas LLC. Todos los derechos reservados. Los productos mencionados en este manual se utilizan únicamente con fines de identificación y pueden ser marcas comerciales o registradas de sus respectivas compañías. Este dispositivo fue diseñado para uso en el hogar o en la oficina.

# Información general

No se puede garantizar el rendimiento confiable de la grabadora externa de CD/DVD Slimline / Grabadora externa Slimline Blu-ray de Verbatim cuando se utilicen configuraciones que no reúnan los siguientes requisitos:

# Requisitos del equipo

Para usar la grabadora externa de CD/DVD Slimline / Grabadora externa Slimline Blu-ray de Verbatim, su computadora debe reunir los siguientes requisitos mínimos:

# PC:

- CPU Intel / AMD de 1,6 GHz o más rápida
- $\bullet$  Interfaz USB 3.0 o USB 2.0\*
- Interfaz USB-CTM USB 3.1 GEN 1 (solo para la grabadora de Blu-ray 4K)
- Como mínimo, 2 GB de espacio libre en el disco duro (se recomienda 10 GB)
- Conexión a Internet para efectuar la inscripción de la garantía en línea, las actualizaciones y las descargas del software
- Sistemas operativos: Windows 7, Windows 8, Windows 10

### Mac:

- PowerPC G5 o Intel Mac
- Interfaz USB 2.0 o USB 3.0\*
- Interfaz USB-CTM USB 3.1 GEN 1 (solo para la grabadora de Blu-ray 4K)
- Conexión a Internet para efectuar la inscripción de la garantía en línea, las actualizaciones y las descargas del software
- Como mínimo, 2 GB de espacio libre en el disco duro (se recomienda 10 GB)
- Sistema operativo: Mac OS X 10.4.8 o posterior

### Estándares para los medios (grabadora externa de CD/DVD Slimline)

- MDISC DVD R, DVD una sola/doble capa, DVD-R, DVD+R, DVD-RW, DVD+RW, CD-DA, CD-ROM, CD-ROM XA, CD Extra, CD-I, CD con modo mezclado, CD de vídeo, CD de foto, CD TEXT, CD de arranque, Disc At Once, Session At Once, Track At Once, CD multisesión.
	- \* USB 3.0 es compatible con la versión anterior, USB 2.0. Para lograr el rendimiento óptimo con la grabadora móvil de DVD / grabadora móvil Blu-ray de Verbatim su computadora debe tener un puerto USB 3.0. Para obtener el máximo rendimiento de la grabadora externa de CD/DVD Slimline / Grabadora externa Slimline Bluray de Verbatim, tanto el sistema como el software de la computadora deben ser compatibles con USB 3.0.

# Requisitos mínimos del sistema para la reproducción de Blu-ray

- Tarjeta de video compatible con Blu-ray y controladores compatibles con HDCP
- Nvidia serie 8600 y posteriores
- ATI serie 2600 y posteriores
- CPU de 3,2 GHz y procesador Intel Pentium 4 o equivalente

# Estándares para los medios (Grabadora externa Slimline Blu-ray)

• MDISC BD-R XL, MDISC BD-R, BD-R XL, BD-R DL, BD-R bajo a alto (LTH), BD-ROM, BD-RE, BD-R, DVD-ROM, DVD±R, DVD±RW, CD-ROM, CD-ROM XA, CD-I, CD para foto, CD para vídeo CD-Extra, CD para texto, CD-R, CD-RW

ATENCIÓN: No es posible la reproducción con Blu-ray en los sistemas Mac. Windows: Para reproducir películas de Blu-ray es necesario instalar el software para reproducción (no incluido). E S

Para garantizar que su grabadora externa de CD/DVD Slimline / grabadora externa Slimline Blu-ray de Verbatim funcione correctamente, tenga en cuenta las siguientes medidas de precaución.

Si no sigue estas medidas puede anular la garantía o dañar la unidad.

- Retire cuidadosamente la grabadora externa de CD/DVD Slimline / grabadora externa Slimline Blu-ray de Verbatim utilizando su sistema operativo (la opción "unplug or eject hardware" (desconectar o expulsar el equipo) que se encuentra en la barra de tareas de Windows) antes de desconectar el cable eléctrico o de alimentación y de apagar el dispositivo. Si no lo hace, puede perder datos.
- No deje caer la grabadora externa de CD/ DVD Slimline / grabadora externa Slimline Blu-ray de Verbatim y no la exponga a otro tipo de golpe mecánico fuerte ya que si lo hace, puede perder datos y dañar la unidad.
- Este dispositivo no debe utilizarse cerca de fuentes de radiación electromagnética fuertes (altavoces, teléfonos móviles, etc.).
- Debido a las altas velocidades de transferencia de datos, la longitud del cable no debe ser superior a 1 m. Si utiliza cables más largos no se puede garantizar que no se produzcan errores durante la transmisión.
- Opere la unidad Verbatim solo en la posición horizontal para evitar que se dañen el medio o las piezas mecánicas.
- Opere el dispositivo solo en lugares que se encuentren a temperaturas entre 10 °C y 35 °C.
- Si se mueve la grabadora externa de CD/ DVD Slimline / la grabadora externa Slimline Blu-ray de Verbatim de un ambiente frío a un ambiente más cálido, deje transcurrir un tiempo para que la unidad se adapte a la temperatura ambiente antes de ponerla en funcionamiento. Si no lo hace, se puede producir condensación dentro de la unidad y ocasionar el mal funcionamiento de la misma.
- No apoye líquidos o bebidas sobre la grabadora externa de CD/DVD Slimline / la grabadora externa Slimline Blu-ray de Verbatim. Si se derrama líquido y este entra en contacto con los componentes electrónicos que se encuentran dentro de la unidad, puede dañarla y ocasionar el mal funcionamiento de la misma.
- No use la grabadora externa de CD/DVD Slimline / la grabadora externa Slimline Bluray de Verbatim en un ambiente con polvo. Si el polvo ingresa a la unidad puede dañar los componentes electrónicos internos y ocasionar el mal funcionamiento de la misma.
- Abrir la grabadora externa de CD/DVD Slimline / la grabadora externa Slimline Bluray de Verbatim anulará la garantía.
- La velocidad máxima de grabación de los discos Blu-ray depende de la interfaz del dispositivo. Hasta USB 2.0, la velocidad de grabación máxima para los discos Blu-ray es de 6x.
- Como USB 3.0 es compatible con la versión anterior, USB 2.0, se puede conectar la grabadora externa de CD/DVD Slimline / la grabadora externa Slimline Blu-ray de Verbatim a todos los puertos USB. Sin embargo cuando la conecte a un puerto USB 2.0, el rendimiento (la velocidad de transferencia de los datos) de la unidad será mucho menor que cuando esté conectada a un puerto USB 3.0.

# Instalación del equipo

# Grabadora externa de CD/DVD Slimline

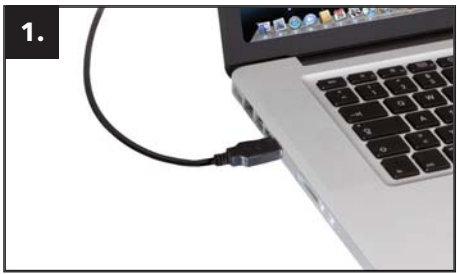

Conecte el cable USB en Y al puerto de interfaz de la computadora. En la mayoría de las computadoras, la alimentación exclusivamente a través del puerto de transferencia de datos será suficiente.

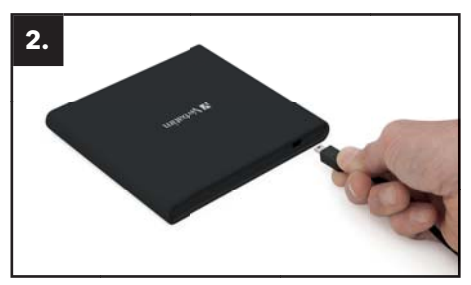

Conecte el cable de interfaz USB a la grabadora externa de CD/DVD Slimline de Verbatim.

### Grabadora externa Slimline Blu-ray

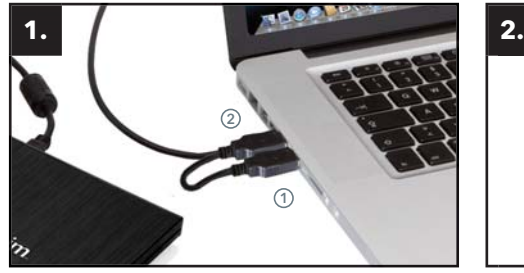

Conecte el cable USB en Y al puerto de interfaz de la computadora.

(1) USB - alimentación (opcional)

(2) USB - transferencia de datos

Si el bus USB en la computadora no ofrece alimentación suficiente para que la unidad funcione, conecte el cable de alimentación USB. Conecte la alimentación (1) antes de conectar la transferencia de datos (2).

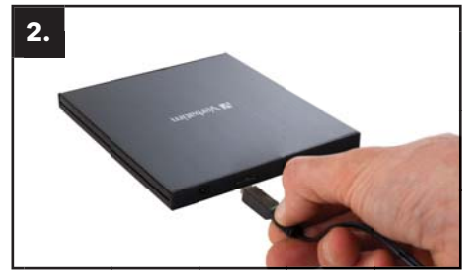

Conecte el cable de interfaz USB a la grabadora externa de Blu-ray Slimline de Verbatim.

Grabadora externa de Blu-ray Slimline USB-CTM y grabadora externa de Blu-ray Ultra HD 4K Slimline USB-C<sup>TM</sup>

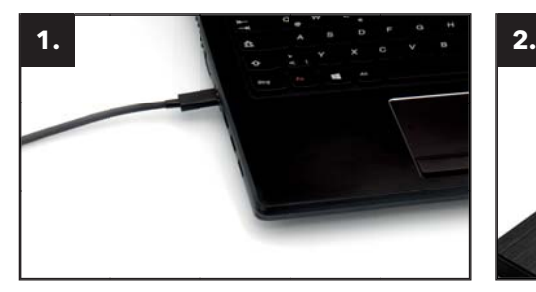

Conecte el cable USB-C™ al puerto de su PC.

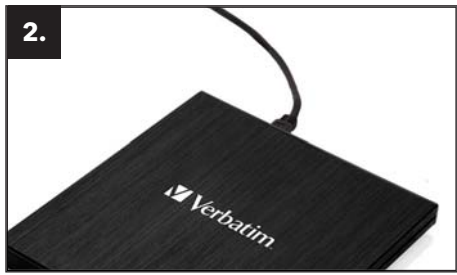

E S

Conecte el cable de la interfaz USB-C™ a la grabadora externa de Blu-ray de Verbatim.

# Instalación del controlador

Con Windows 7, Windows 8, Windows 10 y Mac OS X no es necesario utilizar un controlador separado. Los controladores serán instalados automáticamente por el sistema operativo una vez que usted conecte la grabadora externa de CD/DVD Slimline / la grabadora externa Slimline Blu-ray de Verbatim al puerto de su computadora.

# Asignación de la letra de la unidad a la unidad Verbatim (PC)

Una vez completada correctamente la instalación del controlador Verbatim, se asignará automáticamente una nueva letra de unidad. Esto puede desplazar la letra de una unidad interna (por ejemplo, de 'D' a 'E'). Si esto le ocasiona problemas, puede cambiar la asignación de la letra de la unidad de la siguiente forma:

- 1. Haga clic en el botón "Inicio"/"Windows".
- 2. Haga clic con el botón derecho del ratón en "Computadora" y seleccione "Administrar" "Administración de discos".
- 3. Haga clic con el botón derecho del ratón en la unidad cuya letra desea cambiar y seleccione "Cambiar la letra y ruta de acceso de unidad…".
- 4. En la siguiente ventana, haga clic en "Cambiar" y seleccione la letra de la unidad en "Asignar la letra de unidad siguiente…".
- 5. Para confirmar el cambio, haga clic en "Aceptar".

# Uso de la unidad

### Cómo usar los discos

ATENCIÓN: Cuando use discos CD-ROM, CD-R, CD-RW, DVD R/RW o Blu-ray, no adhiera ninguna etiqueta adhesiva a los discos. El uso de discos con etiquetas adheridas puede causar errores de escritura y lectura y además, dañar el disco y ocasionar la pérdida de datos.

# Carga del disco

- 1. Presione el botón de expulsión.
- 2. Coloque el disco en la bandeja para discos.

#### **NOTA**

Cuando use un CD/DVD de 8 cm, colóquelo en el pequeño desnivel redondo. El lado grabable del disco debe estar hacia abajo. No coloque nunca dos discos en la bandeja al mismo tiempo. Tenga cuidado de no tocar la superficie grabable del disco.

3. Para cargar el disco, presione en el botón de expulsión o empuje suavemente la bandeja del disco hacia adentro.

### Expulsión del disco

- 1. Presione el botón de expulsión.
- 2. Retire lentamente el disco de la bandeja para discos.
- 3. Presione el botón de expulsión o la bandeja y esta se introducirá nuevamente en la unidad.

Después de retirar el disco, vuelva a introducir rápidamente la bandeja dentro de la unidad. Cuando la unidad esté abierta, limpie el polvo y cualquier otra suciedad que encuentre ya que pueden causar errores de lectura y escritura o el fallo de la unidad.

E S

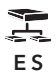

### Instrucciones especiales que debe tener en cuenta antes de grabar CD / DVD / BD (los discos Blu-ray pueden usarse solo en la grabadora externa Blu-ray de Verbatim)

- Tenga en cuenta que la grabación de CD/DVD/BD es principalmente un procedimiento muy sensible de transmisión de datos y este procedimiento puede ser interrumpido incluso por la más leve alteración mecánica.
- No limpie nunca la grabadora externa de CD/DVD Slimline / la grabadora externa Slimline Blu-ray de Verbatim con un juego de limpieza para CD o CD-ROM de venta al público. Si lo hace, puede dañar la unidad.
- Los discos CD/DVD/BD grabables y regrabables (en blanco) son más sensibles que los discos CD/DVD/BD que se venden al público. Use solo un marcador sin solvente y no abrasivo cuando escriba sobre un CD/DVD/BD.
- No adhiera ninguna etiqueta a los discos de CD/DVD/BD.
- La unidad reconoce el medio tan pronto como este es colocado dentro de ella. El medio del CD-R es compatible con la gran mayoría de las unidades de CD-ROM y de las reproductoras de CD de audio y funciona en la mayoría de las unidades de DVD-ROM. Los DVD y los discos Blu-ray creados en esta grabadora de DVD / Blu-ray pueden verse en casi todas las reproductoras de DVD / Blu-ray y unidades de DVD-ROM.

# Procedimiento de expulsión de emergencia

Esta unidad tienen una función que permite expulsar manualmente el disco CD/DVD/BD si es necesario hacerlo en una emergencia como por ejemplo, cuando falla la unidad o se produce un corte de energía eléctrica. En este caso, siga el procedimiento descrito a continuación. No use esta función si no se trata de una emergencia.

- 1. Apague la unidad.
- 2. Introduzca un objeto con punta fina en el pequeño orificio que se encuentra debajo del botón de expulsión. Al hacerlo, se abrirá la puerta delantera y la bandeja quedará parcialmente expuesta.
- 3. Tire de la puerta delantera para abrirla completamente y luego sujete la bandeja del disco entre el dedo pulgar y el dedo índice y tire de ella para extraerla suavemente. Esta función es lo último que debe probar y solo debe usarse durante una emergencia. Si la usa excesivamente puede ocasionar el mal funcionamiento de la unidad.

# Resolución de problemas generales

Si continua teniendo problemas para que la unidad Verbatim funcione bien a pesar de haberla instalado correctamente, tenga en cuenta lo siguiente:

# Requisitos del equipo

• ¿Reúne su sistema los requisitos de hardware (consulte la página 4)?

# Conexión del dispositivo Verbatim

- ¿Está conectado correctamente el cable a la computadora y el dispositivo Verbatim? Compruebe que el cable esté correctamente enchufado. ¡El cable debe estar firmemente conectado!
- ¿Tiene el dispositivo una fuente de alimentación? Determine si puede expulsar el medio y si el dispositivo recibe energía cuando se reinicia el sistema.

# Velocidad de grabación (BD)

• La grabadora externa Slimline Blu-ray de Verbatim es compatible con USB 3.0. A pesar de que USB 3.0 es compatible con velocidades de grabación superiores a 6x, si este dispositivo se conecta a un puerto USB 2.0 la velocidad máxima de grabación del CD será de 6x.

# Garantía

Le agradecemos mucho su compra de este producto Verbatim y esperamos que lo disfrute.

Para evitar tener problemas innecesarios, le recomendamos que lea la guía de instalación rápida, el manual de instrucciones y todo otro manual electrónico o impreso. Cuando tenga problemas consulte la base de datos con preguntas frecuentes que se encuentra en el sitio web de Verbatim (www.verbatim.com). Por favor, consulte este sitio antes de ponerse en contacto con el centro de servicio técnico.

# Su garantía

Todos los productos de Verbatim reciben soporte técnico telefónico y por la web ilimitado. Mediante esta garantía, Verbatim garantiza que sus productos no tienen defectos en sus materiales o en su mano de obra durante el plazo indicado anteriormente, desde la fecha de la compra original. Si se demuestra que el producto es defectuoso durante el período cubierto por la garantía debido a que los materiales o la mano de obra son inadecuados, Verbatim, decidirá si repara o reemplaza el producto o las piezas defectuosas sin cargo alguno por la mano de obra o por las piezas según los términos y condiciones de la garantía que se establecen a continuación.

# Condiciones

Esta garantía tendrá vigencia solo cuando se presente la factura o un recibo de compra original (con la fecha de compra, el producto y el número de serie) junto con el producto defectuoso y también un número de autorización para la devolución recibido del sitio web de Verbatim o de un centro de servicio técnico de Verbatim. Verbatim se reserva el derecho de rechazar los servicios de la garantía sin cargo cuando no pueda demostrarse la fecha de compra del producto. Esta garantía no tendrá vigencia si no tiene un número de autorización para la devolución cuando se haya modificado o eliminando el número de serie del producto o este sea ilegible. Esta garantía cubre solamente los componentes del hardware enviados con el producto. Esta garantía no cubren ninguna de las siguientes condiciones: (a) ninguno de los consumibles suministrados con el producto como por ejemplo medios o pilas; (b) daños en los programas de software o la pérdida de estos programas, datos o medios de almacenamientos removibles; (c) todo daño que sea el resultado de adaptaciones, cambios o ajustes que puedan haber sido hechos en el producto sin tener el consentimiento previo y por escrito de Verbatim; (d) intentos de hacer reparaciones por parte de personas que no estén autorizadas por Verbatim y (e) accidentes, rayos, agua, incendios o cualquier otra circunstancia que no esté bajo el control razonable de Verbatim.

Con respecto a todos los servicios proporcionados, Verbatim no es responsable por ningún daño causado a los programas o pérdida de programas datos u otra información almacenada en cualquier medio o cualquier parte de un producto reparado. Verbatim no será responsable por las consecuencias del lucro cesante cuando falle el sistema. Asegúrese de excluir todas las piezas que no estén cubiertas por esta garantía antes de devolver el producto a Verbatim. Verbatim no será responsable por ninguna pérdida o daño de estas piezas. Verbatim no será responsable de ningún modo si durante la reparación del producto se altera o borra el contenido de disco duro o se lo modifica de cualquier forma.

Las piezas para la reparación y los productos de reemplazo se sustituirán sobre la base del intercambio y serán nuevos, equivalentes a nuevos o reacondicionados. Todas las piezas y productos reemplazados serán propiedad de Verbatim. En período de garantía de todo producto o pieza reparado o reemplazado que esté en garantía será el resto de la garantía original. Las reparaciones o reemplazos de productos o piezas que no estén cubiertos por la garantía tienen una garantía de 6 (seis) meses.

# Términos de la garantía limitada

Verbatim GmbH garantiza que este producto carece de defectos en el material o la mano de obra durante un período de 2 años a partir de la fecha de compra. Esta garantía no incluye las pilas. Si se determina que el producto es defectuoso dentro del período de la garantía, será reemplazado si costo alguno. Usted puede devolverlo con el recibo de caja al lugar de compra o ponerse en contacto con Verbatim.

El único recurso que le otorga esta garantía es el reemplazo del producto. Esta garantía no cubren el desgate normal o los daños resultantes del uso anormal, incorrecto, el maltrato o accidente o de cualquier incompatibilidad o mal desempeño ocasionados por un programa específico de computadora o el hardware utilizado. VERBATIM NO SERÁ RESPONSABLE POR LA PÉRDIDA DE DATOS O POR TODO DAÑO ACCESORIO, PERJUDICIAL O CUANTIFICABLE, CUALQUIERA SEA EL MODO EN QUE SE HUBIERA PRODUCIDO, POR EL INCUMPLIMIENTO DE GARANTÍA U OTROS INCUMPLIMIENTOS. Esta garantía le otorga derechos legales específicos y es posible que tenga también otros derechos que dependen del estado o el país.

#### **NOTA**

Verbatim GmbH podrá modificar en cualquier momento el contenido de esta quía del usuario sin nuevo aviso.

# Términos de la garantía limitada (EE. UU.)

Las obligaciones en garantía de Verbatim Americas LLC para este producto de hardware se limitan a los términos siguientes:

Verbatim garantiza que este producto carece de defectos de materiales o mano de obra bajo un uso y servicio normal durante un período de 2 años a partir de la fecha de compra. La única obligación de Verbatim con respecto a reclamaciones de no conformidad realizadas dentro del período de garantía descrito anteriormente serán, según su propio criterio, la reparación o sustitución de cualquier elemento de los Equipos que Verbatim, a su sola discreción, determine como defectuosos de acuerdo al procedimiento establecido a continuación. Las obligaciones de Verbatim se limitan expresamente a lo siguiente: (i.) que en todo momento el Cliente instale, utilice y realice el mantenimiento de los Productos adecuadamente; (ii.) que los Productos no estén sometidos a esfuerzos mecánicos inusuales o condiciones eléctricas o medioambientales inusuales o causas de fuerza mayor; (iii.) que los productos no estén sujetos a uso indebido, accidentes o cualquier instalación/desinstalación no autorizada realizada por el Cliente o un tercero; (iv.) que los Productos no sean alterados o modificados sin autorización, a menos que se haga con la aprobación por escrito de Verbatim o que Verbatim lo realice de otro modo, y (v.) que el Cliente instale con prontitud todas las revisiones publicadas por Verbatim para ese Producto durante el periodo de garantía. Verbatim no garantiza que los Productos

funcionen en cualquier combinación específica que el Cliente pueda seleccionar para su uso, que no se interrumpa el funcionamiento de los Productos, que funcionen sin errores o que se solucionen todas las no conformidades o defectos. Además, Verbatim no asumirá obligaciones en garantía por fallos de los Productos conformes a las especificaciones del producto aplicables resultantes de la combinación de cualquier Producto o Productos con hardware y/o software no suministrado por Verbatim. Si se determina que el Producto o Productos reclamados como defectuosos o no conformes por parte del Cliente durante el período de garantía no son defectuosos o son conformes, Verbatim puede, según su propio criterio, cargar al Cliente los costes de mano de obra y los gastos que ha soportado Verbatim como resultado de la citada determinación, aplicándose las tarifas en vigor de Verbatim.

Verbatim no asume responsabilidades por ningún daño o pérdida de programas, datos u otras informaciones almacenadas en medios contenidos en el producto de hardware de Verbatim, o cualquier producto o pieza que no pertenezca a Verbatim y no esté cubierto por esta garantía. Esta Garantía limitada no cubre la recuperación o la reinstalación de programas, datos u otras informaciones. Verbatim no será responsable por la venta no autorizada o falsedad de proveedores de terceros no autorizados. Las garantías de Verbatim no se transfieren con la propiedad. Los Productos comprados en subastas, mercados, mercadillos o como unidades de demostración pueden no estar cubiertos por la garantía de Verbatim.

LAS GARANTÍAS DE VERBATIM Y LAS SOLUCIONES PARA SUS CLIENTES ESTABLECIDAS EN ESTA SECCIÓN SON EXCLUSIVAS, ESTÁN OTORGADAS POR VERBATIM Y SON ACEPTADAS POR EL CLIENTE EN LUGAR DE CUALQUIERA Y LA TOTALIDAD DE OTRAS GARANTÍAS, EXPLÍ-CITAS O IMPLÍCITAS, INCLUIDAS, ENTRE OTRAS, TODAS LAS GARANTÍAS DE COMERCIABILI-DAD Y ADECUACIÓN PARA UN FIN PARTICULAR, Y RENUNCIANDO VERBATIM Y EL CLIENTE DE FORMA EXPRESA E INEQUÍVOCA A CUALQUIER OTRA GARANTÍA EN LA MEDIDA PERMI-TIDA POR LA LEY (Y EN LA MEDIDA NO RENUNCIABLE POR LEY, SE LIMITAN AL TÉRMINO DE LA GARANTÍA EXPLÍCITA ESTABLECIDA EN EL PRESENTE).

# Cumplimiento de las normas de la Comisión Federal de Comunicaciones

Este aparato ha sido probado y se ha demostrado que respeta los límites establecidos en la Parte 15 de las Normas de la Comisión Federal de Comunicaciones para dispositivos digitales de Clase B. El fin de estos límites es proporcionar una protección razonable contra las interferencias perjudiciales que puedan producirse en instalaciones residenciales. Este aparato genera, usa y puede emitir energía de radiofrecuencia y, si no se instala o no se utiliza tal como se indica en las instrucciones, puede producir interferencias perjudiciales en las comunicaciones por radio. De todos modos, no se garantiza que no se produzcan interferencias en alguna instalación en particular. En el caso de que este aparato produzca interferencias en la recepción de la señal de radio o televisión, lo que puede comprobarse apagando y encendiendo dicho aparato, se recomienda al usuario que trate de eliminar las mencionadas interferencias adoptando una de las siguientes medidas:

- $\bullet$  Modificar la orientación o la posición de la antena receptora.
- Alejar más el aparato del receptor.
- Conectar el aparato al tomacorriente de un circuito al que no esté conectado el receptor.
- Consultar al distribuidor o a un técnico de radio o televisión.

# NORMATIVA DE LA WEEE

La Directiva sobre Residuos Electrónicos y Equipos Electrónicos (WEEE) que entró en vigor como Ley Europea el 13 de febrero de 2003, supuso un gran cambio en el tratamiento de los equipos electrónicos al final de su vida.

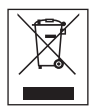

El logotipo de la WEEE (mostrado a la izquierda de este texto) en el producto o en su caja, indica que este producto no puede ser eliminado o desechado junto con sus otros desechos domésticos. Si desea más información sobre el desecho de equipo electrónico y residuos electrónicos, recogida y puntos de recogida, póngase en contacto con el servicio de recogida de residuos de su localidad o bien con la tienda en dónde compró el equipo.